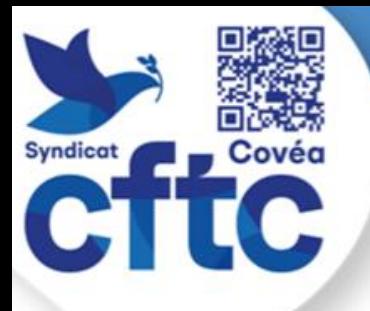

# **DECLARATION INCIVILITE EXTERNE**

Une incivilité sur son lieu de travail ne doit pas être minimisée au risque d'être banalisée. Tous les collaborateurs peuvent y être exposés, en particulier les métiers en contact direct avec la clientèle (agences, plateaux téléphoniques commerciaux, services indemnisation, Fidélia, …).

Pour éviter cette banalisation, Covéa a mis en place un outil, permettant de recenser ces incivilités et d'apporter un soutien au salarié victime.

# **Une incivilité, qu'est-ce que c'est pour Covéa ?**

Toute incivilité ou agression commise à l'encontre d'un collaborateur, **en face-à-face**, **au téléphone ou par écrit**, par une personne extérieure à l'entreprise (client ou public) :

- ✓ Agressions verbales : insultes, menaces, propos discriminatoires, homophobes, sexistes, des comportements agressifs…
- ✓ Agressions physiques : bousculades, coups, blessures, dégradations de matériel, jets d'objets, vandalisme…
- ✓ Incivilités : manque de respect…

Cette liste est bien entendu non exhaustive, et dépend de la sensibilité de chacun. Mais l'exposition régulière à des incivilités peut avoir de graves répercussions sur notre santé et bien-être (fatigue, douleurs, difficulté de concentration, dépression…)

#### **L'important c'est de pouvoir en parler, ne pas rester seul !**

### **Pourquoi déclarer une incivilité externe ?**

Pour vous, cela permet de ne pas rester seul dans ce type de situation en :

- ✓ En parlant avec vos collègues
- ✓ En informant votre ligne managériale
- ✓ En déclenchant un accompagnement psycho-émotionnel si vous le désirer

Pour l'entreprise, cela permet :

- ✓ D'avoir un suivi des incivilités externes
- ✓ De mettre en place des actions d'accompagnement

### **Comment déclarer une incivilité sur Workplace ?**

Les 5 étapes de signalement d'une incivilité

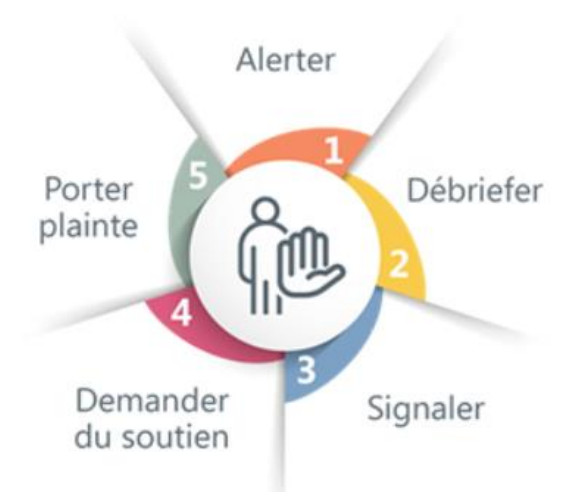

#### **1 - Alerter**

Pour alerter et vous soustraire au danger respectez et appliquez les règles établies par chaque direction métier.

#### **2 - Débriefer**

Partagez votre ressenti avec votre manager. Parlez-en avec vos collègues, échangez sur les bonnes pratiques comportementales en relation clientèle difficile.

#### **3 - Signaler dès que possible**

Déclarez l'événement dans le formulaire « Déclarer une incivilité » accessible via les applications de la Workplace.

Le plus simple pour y accéder :

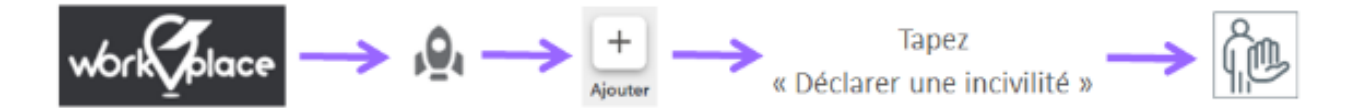

La saisie doit être réalisée par le collaborateur concerné. Vous recevrez alors une notification par mail.

Si vous êtes dans l'incapacité d'enregistrer l'événement, votre manager a la possibilité de le faire à votre place.

Vos managers N+1 et N+2, le chargé de prévention et le service de santé au travail du secteur concerné, seront automatiquement informés.

Vous serez contacté par, au moins, un des acteurs du service Santé et Prévention ou par votre RRH pour débriefer si nécessaire.

#### **4 - Demander une aide psycho-émotionnelle**

En cochant la case « Accord pour prise de contact », vous déclenchez une demande de soutien psycho-émotionnel. Vous serez alors rappelé dans les 48h par un psychologue de « Workplace options ».

Si vous n'avez pas accès à la Workplace et souhaitez une aide psychologique, vous pouvez directement appelez notre partenaire « Workplace Options ».

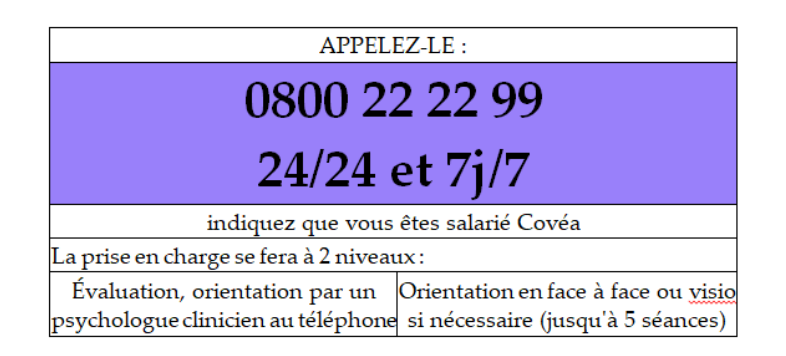

Vous pourrez saisir l'événement dans l'outil ultérieurement, si cela n'a pas déjà été fait par votre manager.

#### **5 - Porter plainte**

Si vous décidez d'entreprendre la démarche vous pouvez faire un dépôt de plainte à la police ou la gendarmerie.

Une dernière étape consiste à déclarer un accident de travail sur Lifebox :

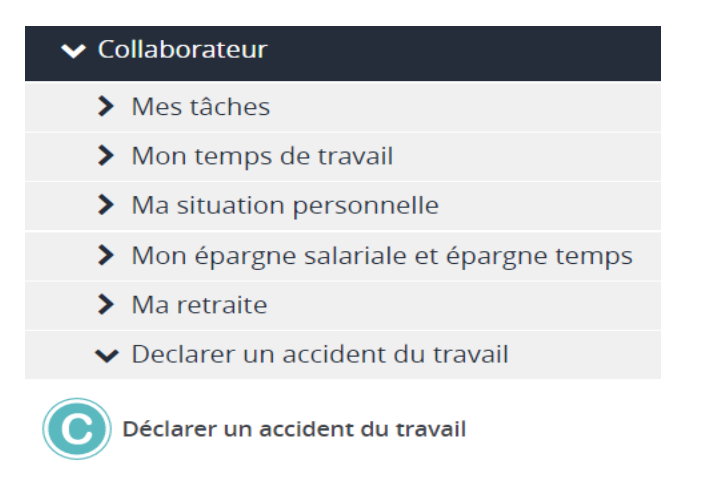

## **Conclusion**

Pour que les incivilités et agressions cessent nous devons toutes et tous les faire remonter à la Direction Covéa.

# **STOP A LA BANALISATION !**

Surtout, ne restez pas seul ! Parlez-en à vos collègues, managers, vos représentants du personnel… Nous pouvons toutes et tous être confrontés à ce genre de situation.

# **PLUS NOUS DECLARERONS PLUS VITE LES CHOSES CHANGERONT.**

**Août 2023**

**Août 2023**

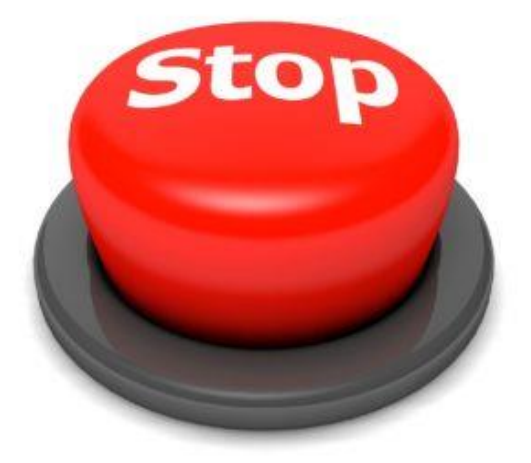

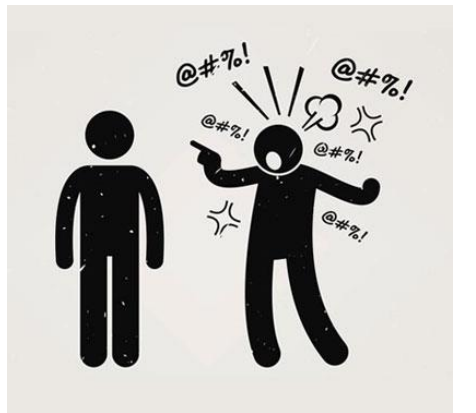

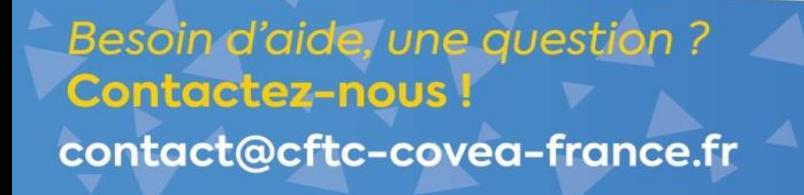

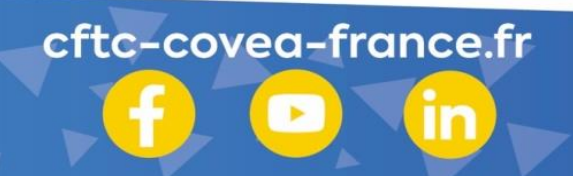